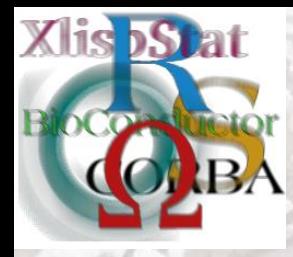

ERSITY OF ILLINOIS URBANA-CHAMPAIGN

*DSC2014*

# **Optimizing R VM: Interpreter-level Specialization and Vectorization**

Haichuan Wang<sup>1</sup>, Peng Wu<sup>2</sup>, David Padua<sup>1</sup>

<sup>1</sup> University of Illinois at Urbana-Champaign <sup>2</sup> Huawei America Lab

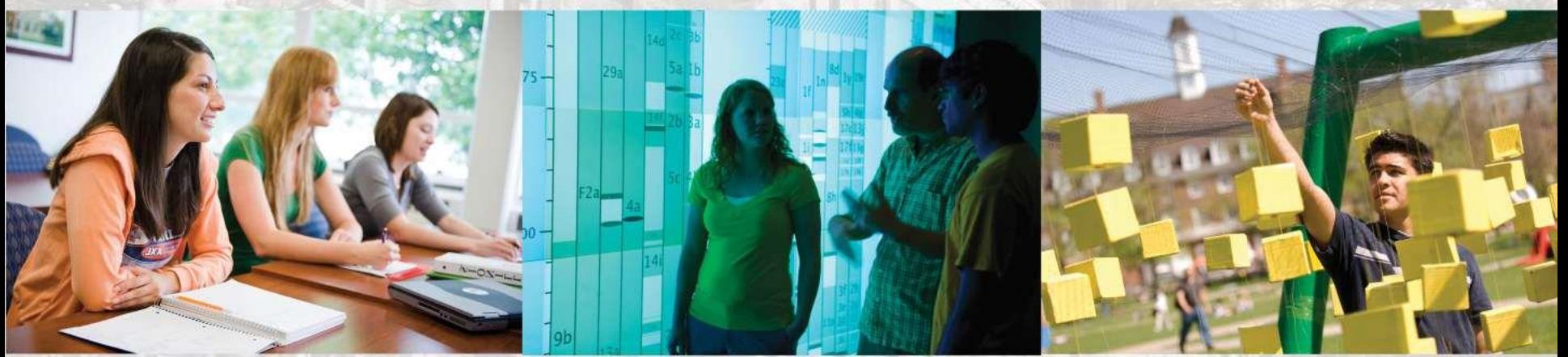

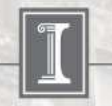

illinois.edu

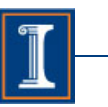

#### Our Taxonomy - Different R Programming Styles

#### **Type I: Looping Over Data**

```
b \le - rep(0, 500*500);
dim(b) \leftarrow c(500, 500)
for (j in 1:500) {
   for (k in 1:500) {
    ik \leftarrow i - k;b[k,j] <- abs(jk) + 1
 }
}
```
(1) ATT bench: creation of Toeplitz matrix

#### **Type II: Vector Programming**

```
males over 40 \leftarrow function(age, gender) {
  age >= 40 & gender == 1}
```
(2) Riposte bench: a and g are large vectors

#### **Type III: Native Library Glue**

- $a \leftarrow$  rnorm(2000000);
- $b \leftarrow fft(a)$

(3) ATT bench: FFT over 2 Million random values

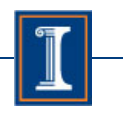

# Our Project - ORBIT

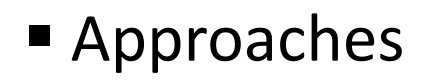

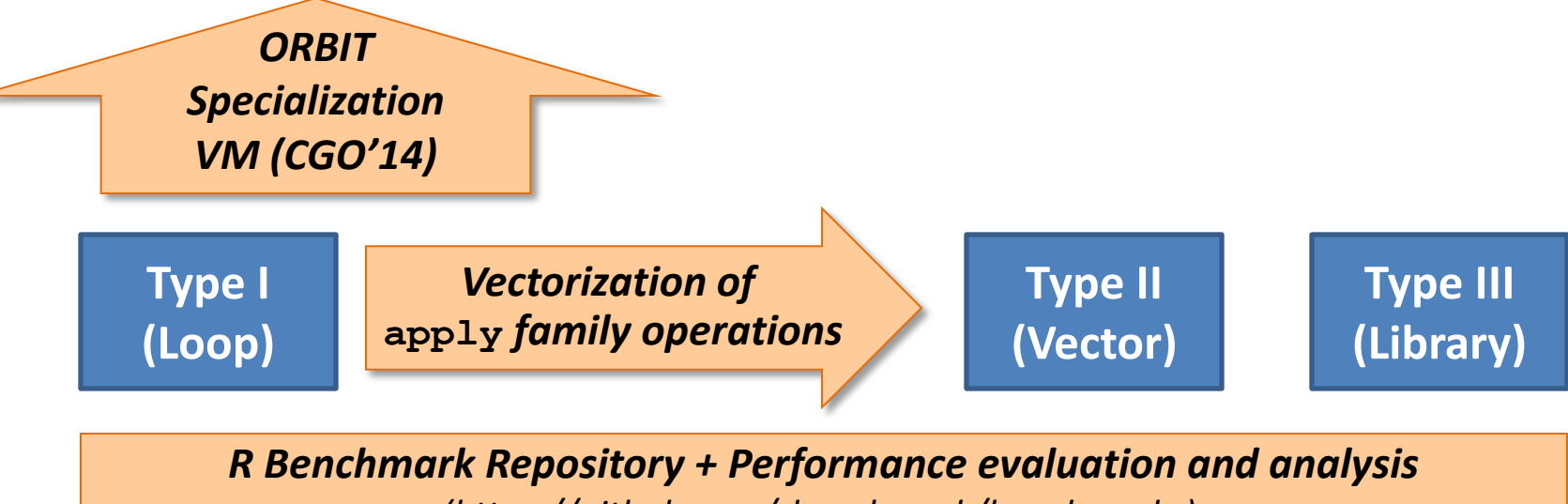

*(https://github.com/rbenchmark/benchmarks)* 

#### *Pure Interpreter*

– Portable, Simple. Interesting research problem

#### *Compiler plus Runtime*

– Simplify the compiler analysis. Have to use runtime info due to the dynamics

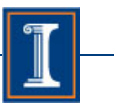

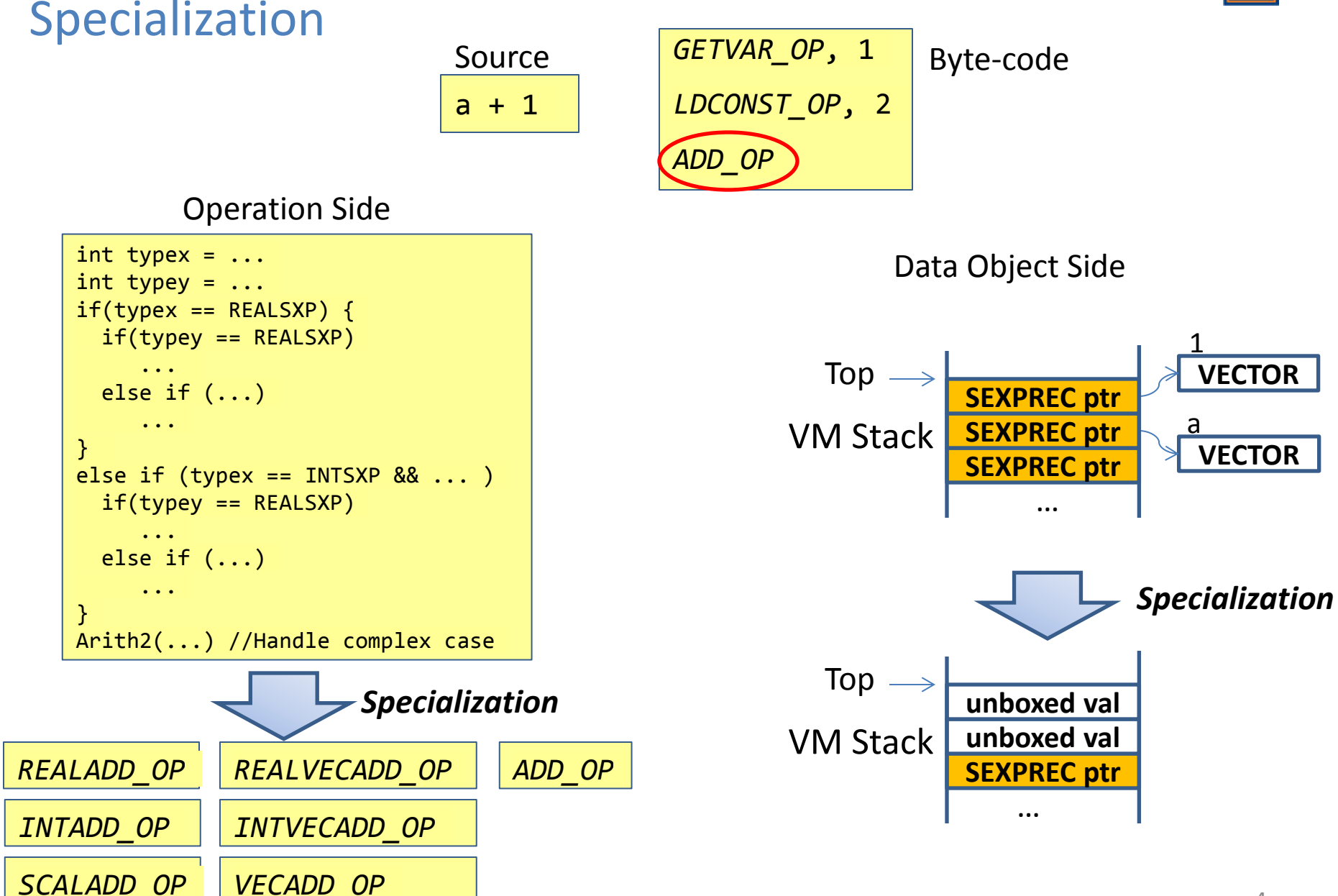

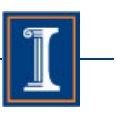

#### More Specialization are Required in the Object Side

#### ■ Generic Object Representation

– Two basic meta object types for all

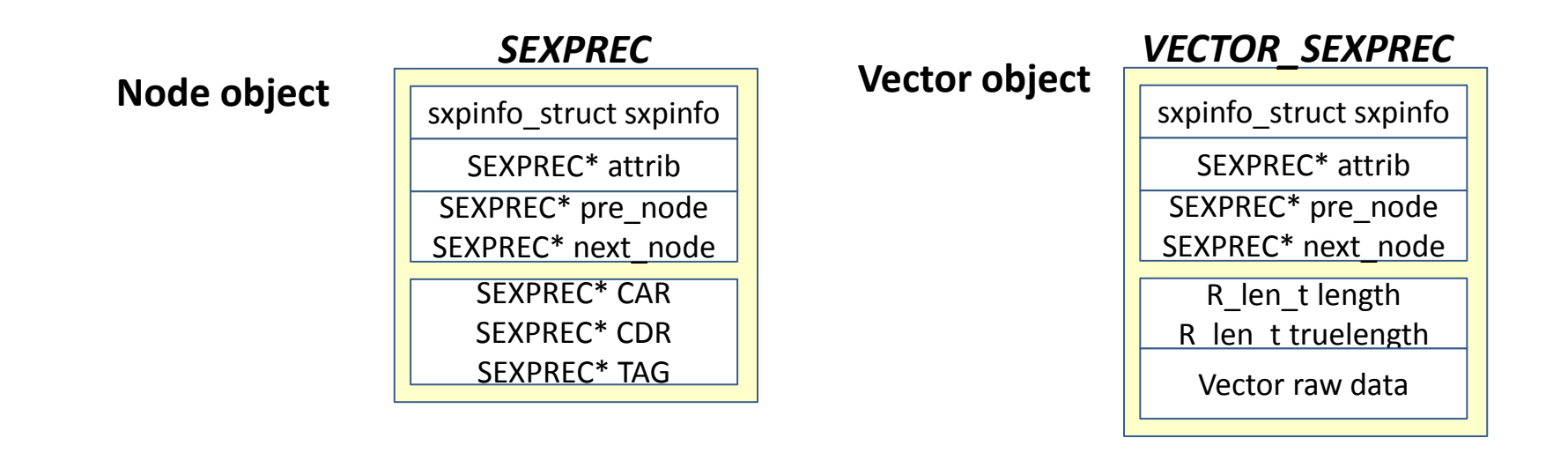

– All runtime and user type objects are expressed with the two types

# Generic Object Representation – Two Examples

■ Local Frames (linked list)

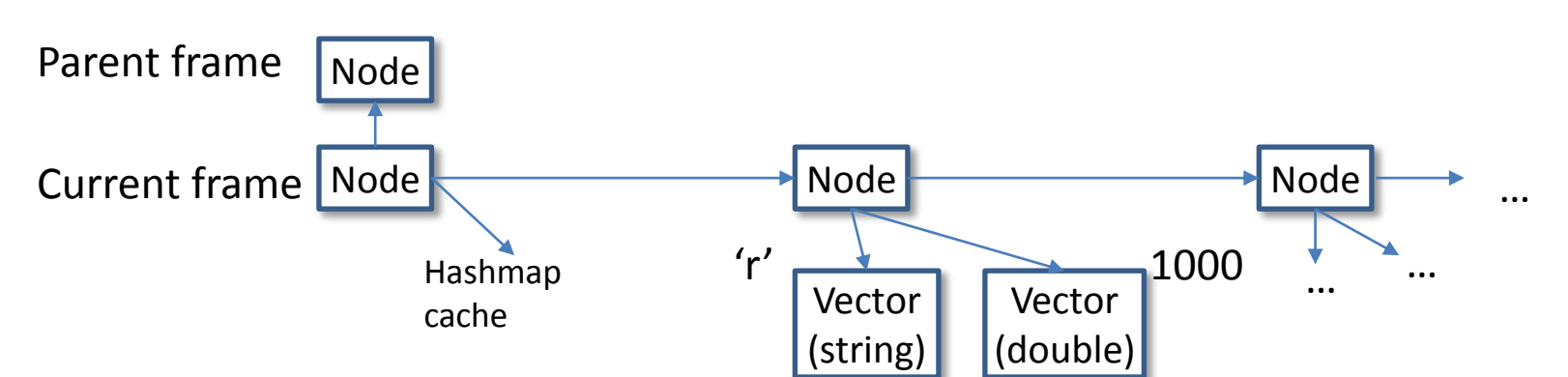

r <- 1000

■ Matrix (vector + linked list)

matrix(1:12, 3, 4)

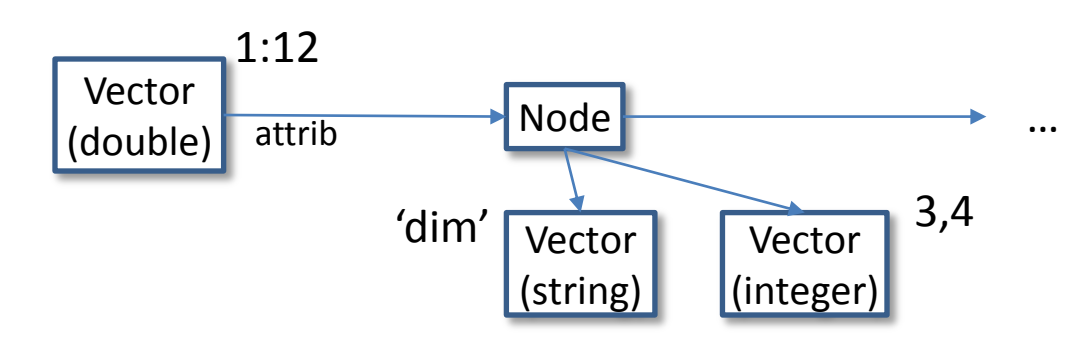

# Data Object Specialization – Implemented in ORBIT

- Approaches
	- Use raw (unboxed) objects to replace generic objects
	- Mixed Stack to store boxed and unboxed objects
	- With a type stack to track unboxed objects in the stack
	- Unbox value cache: a software cache for faster local frame object access
- Results

```
b <- rep(0, 500*500);
dim(b) \leftarrow c(500, 500)
for (j in 1:500) {
   for (k in 1:500) {
     ik \leftarrow i - k;
     b[k,j] <- abs(jk) + 1
   }
}
(1) ATT bench: creation of Toeplitz matrix
```
GNU R VM Memory System Metrics

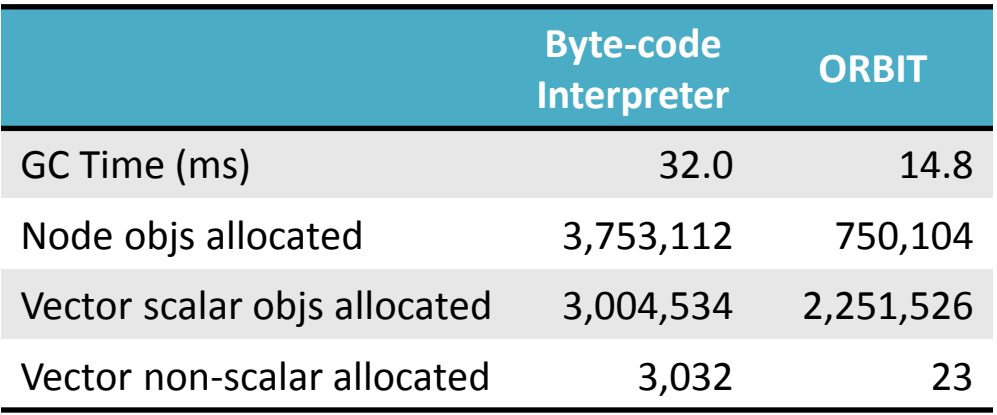

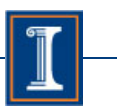

#### Performance of ORBIT – Shootout Benchmark

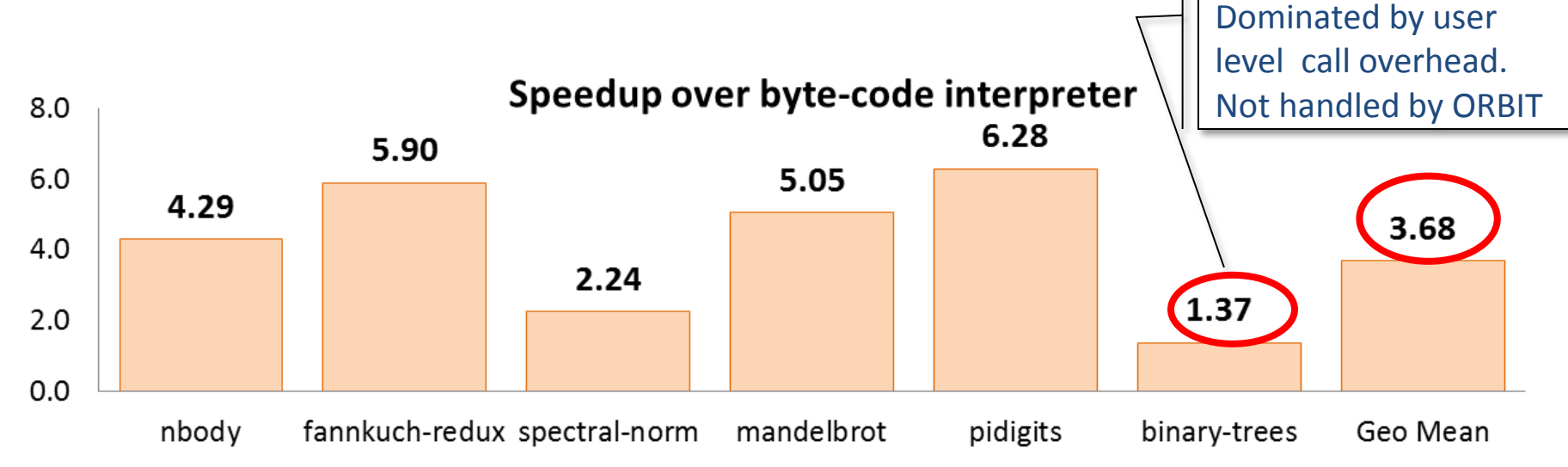

#### **Percentage of Memory Allocation Reduced**

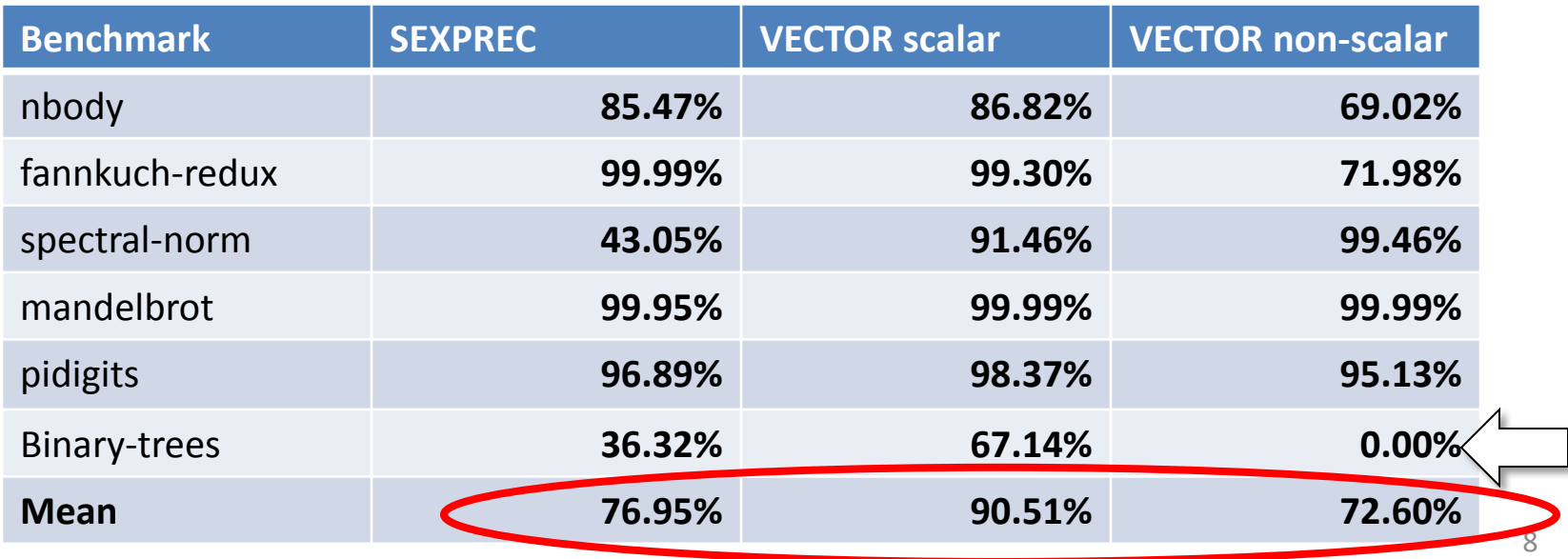

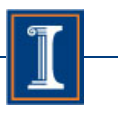

## Data Object Specialization – Ideas

- Approach
	- Introduce new data representation besides the nodes and vector
	- Use them to express runtime objects, and some R data types
- **Some candidates**

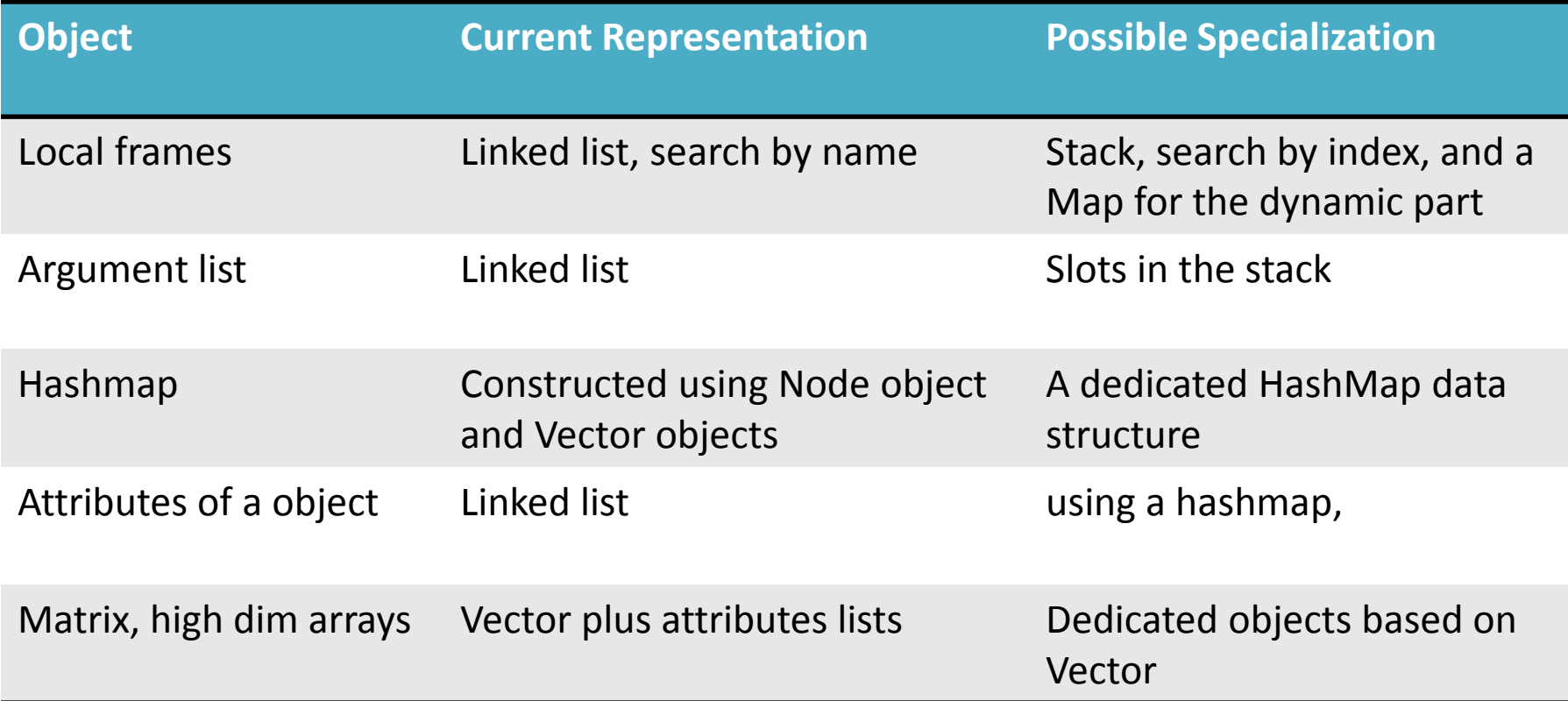

## Vectorization Background

- Observations: the performance of type II code is good
	- Two shootout benchmark examples
		- R: Using Type II coding style
		- C/Python: from shootout website
	- R is within 10x slowdown to C
	- R is faster, or much faster than Python
- But
	- It's relatively hard to write type II code
- ORBIT's optimization

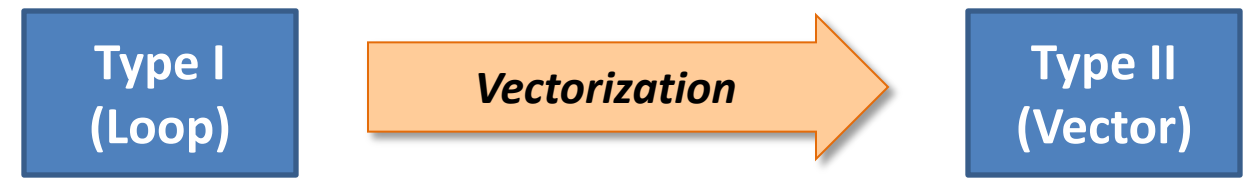

 $-$  Vectorize one specific category application  $10^{10}$ 

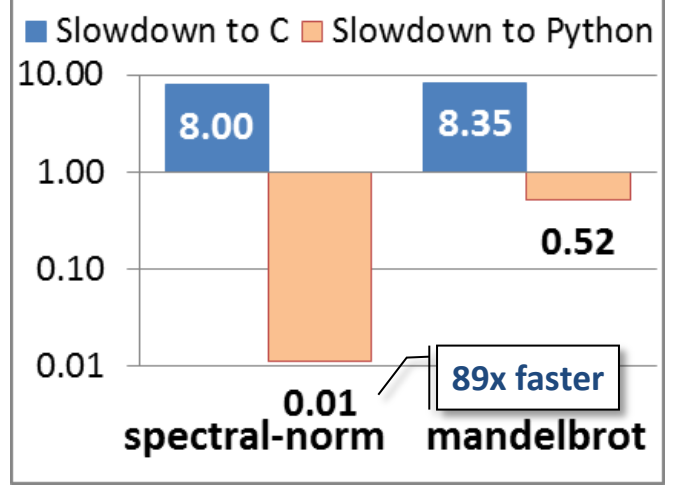

**Type II with standard input size**

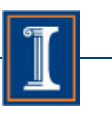

# *apply* Family of Operations

#### ■ A family of built-in functions in R

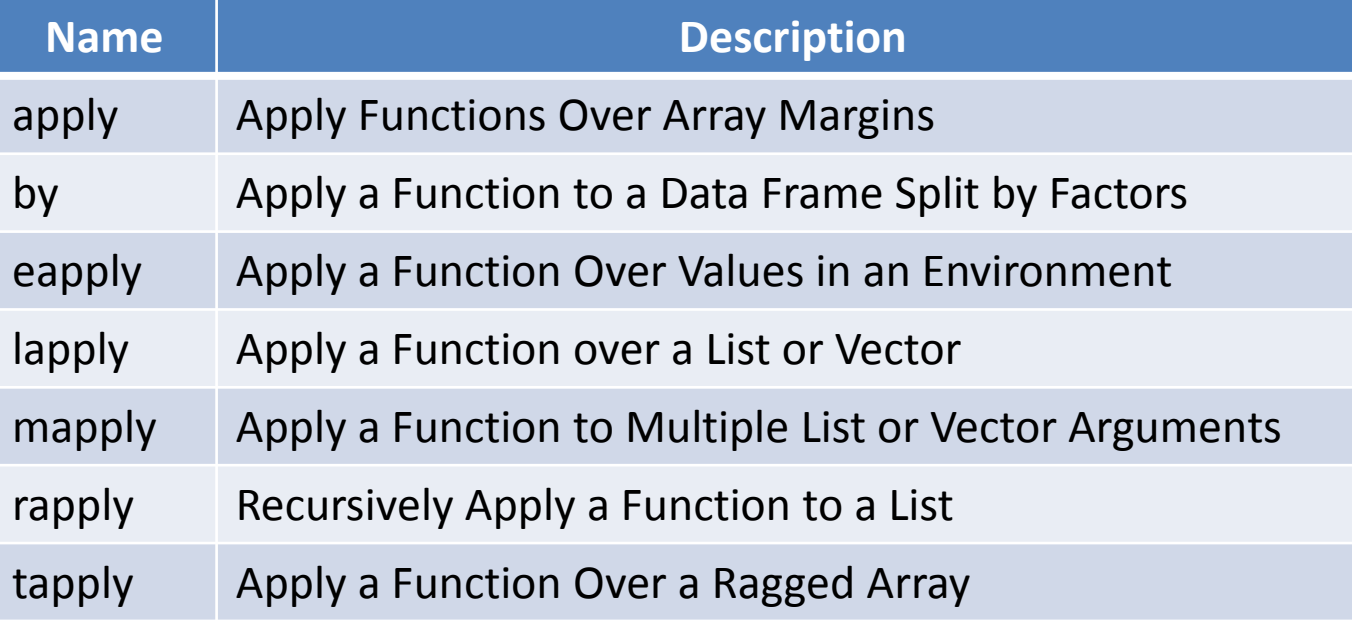

#### Their behaviors – Similar to the *Map* function

- Use *lapply* as the example
- $-$  if  $L = \{s_1, s_2, ..., s_n\}$ , f is a function  $r \in f(s)$ , then
- *{f(s<sup>1</sup> ), f(s<sup>2</sup> ), … , f(s<sup>n</sup> )} lapply(L, f)*

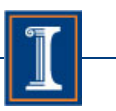

# Performance Issues of *apply* Operations

■ Interpreted as Type I style – Loop over data

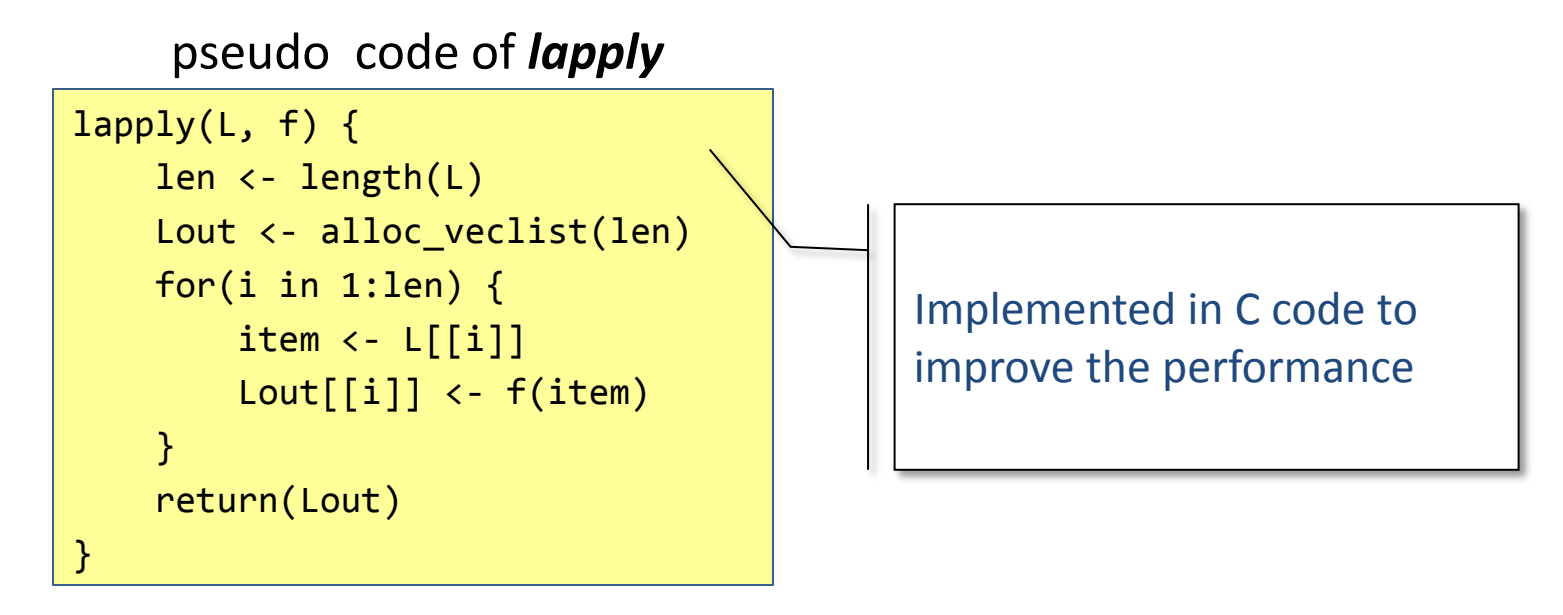

- **Problems remaining** 
	- Interpretation overhead
		- Pick element one by one, and **invoke f()** many times.
	- Data representation overhead
		- *L* and *Lout* are represented as R list objects. Composed by R Node objects

#### A Motivating Example

■ *apply* style *V.S.* Vector programming

# a<- rnorm(100000) b <- lapply(a, function(x) $\{x+1\}$ )

# a<- rnorm(1000000)  $b \leq -a + 1$ 

**time = 2.013 s time = 0.016 s**

Vectorization of apply based applications?

Linear Regression

```
grad.func <- function(yx) {
  y < -yx[1]x < c(1, yx[2]) error <- sum(x *theta) - y
   delta <- error * x
}
```
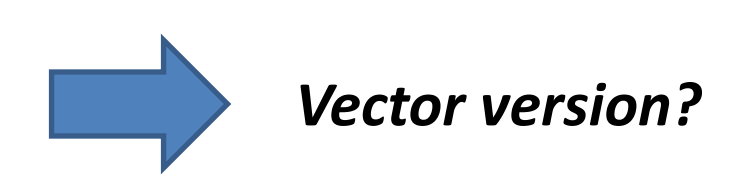

delta <- lapply(sample.list, gradfunc)

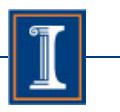

#### Vectorization – High Level Idea

■ Transform Type I interpretation to Type II/Type III execution

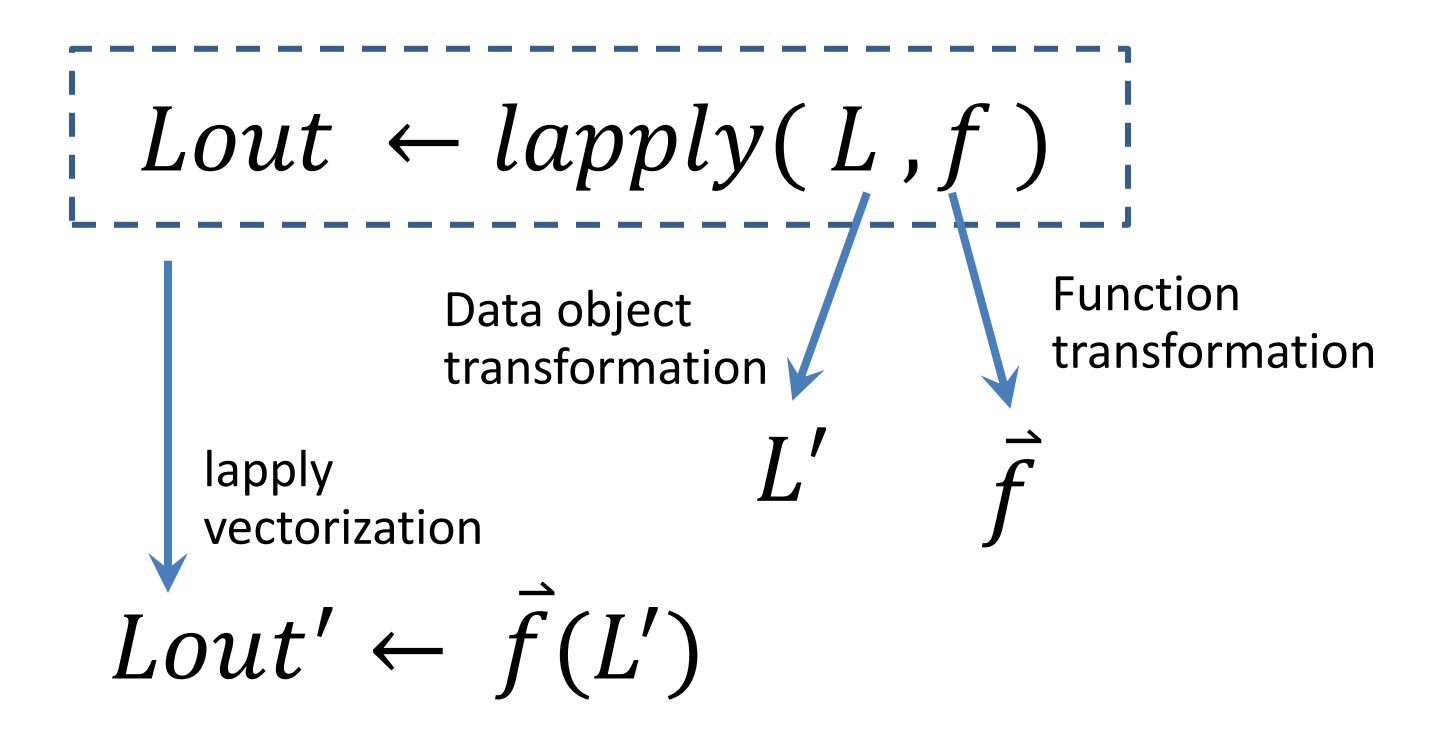

- $\blacksquare$   $L'$ : The corresponding vector representation of  $L$
- $\overline{f}$ : The vector version of f, that can take a vector object as input

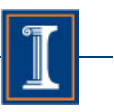

#### Some Preliminary Results of Vectorization

#### ■ Up to 27x, in average 9x speedup

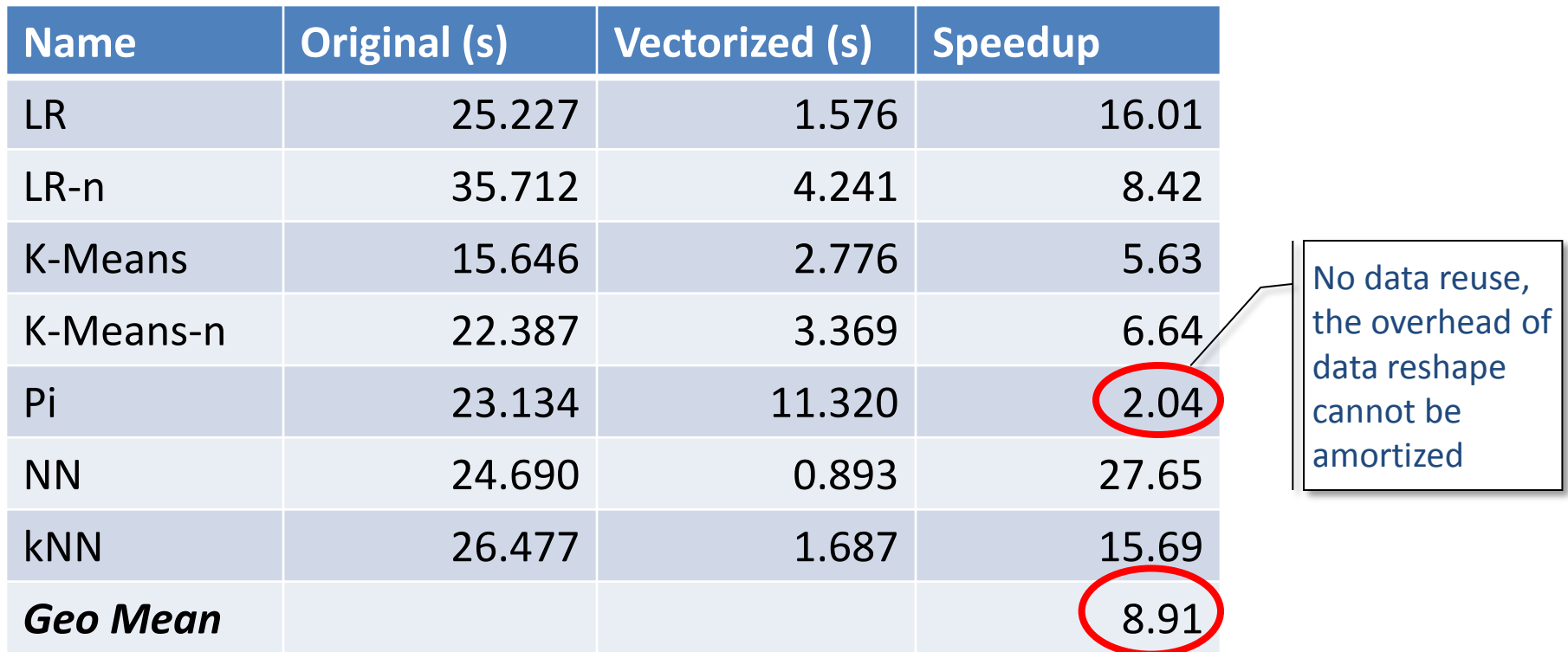

■ This Vectorization is orthogonal to the current R parallel frameworks

## **Conclusion**

- Our Work ORBIT VM
	- Extension to GNU R, Pure interpreter based JIT Engine
	- Specialization
		- Operation specialization + Object representation specialization
		- Some results were published in CGO 2014
	- Vectorization
		- Focusing on applications based on apply class operations
		- Transform Type I execution into Type II and Type III
- **The benchmarks** 
	- <https://github.com/rbenchmark/benchmarks>
	- Benchmark collections
	- Benchmarking tools
		- A driver + several harness to control different research R VMs

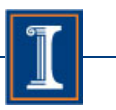

# Thank You!

#### Contact Info:

Haichuan Wang (hwang154@illinois.edu) Peng Wu (pengwu@acm.org) David Padua (padua@illinois.edu)

#### Backup

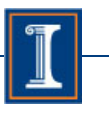

#### Related Work

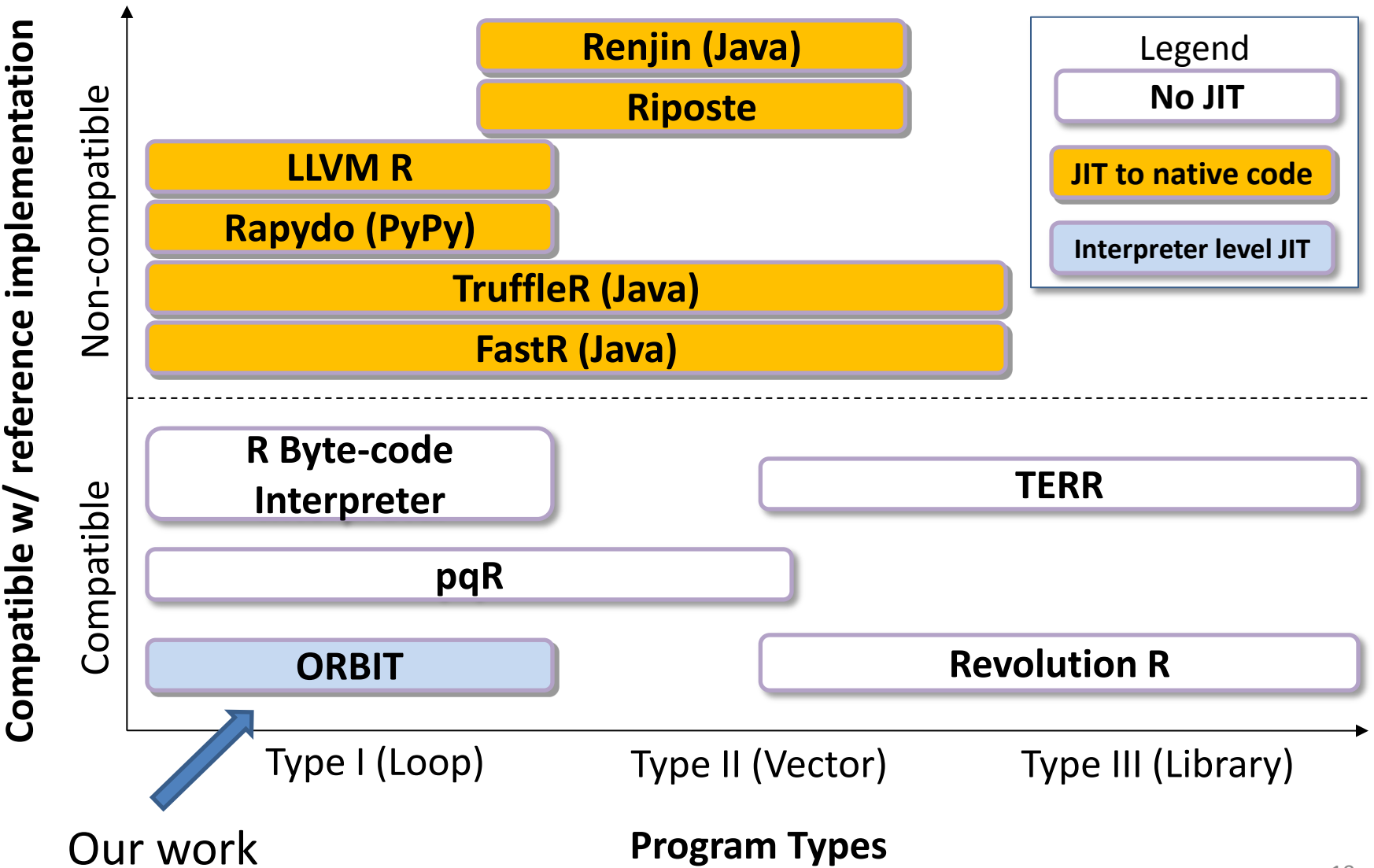

#### ORBIT Project Overview

- Focus on Type I code's performance improvement
	- Specialization: operation and data object representation
	- Vectorization: translate Type I code into Type II code
- Pure Interpreter Approach
	- Portable, simple, and easy to be compatible with GNU R
- Compiler plus runtime
	- Use runtime information to guide compiler optimization

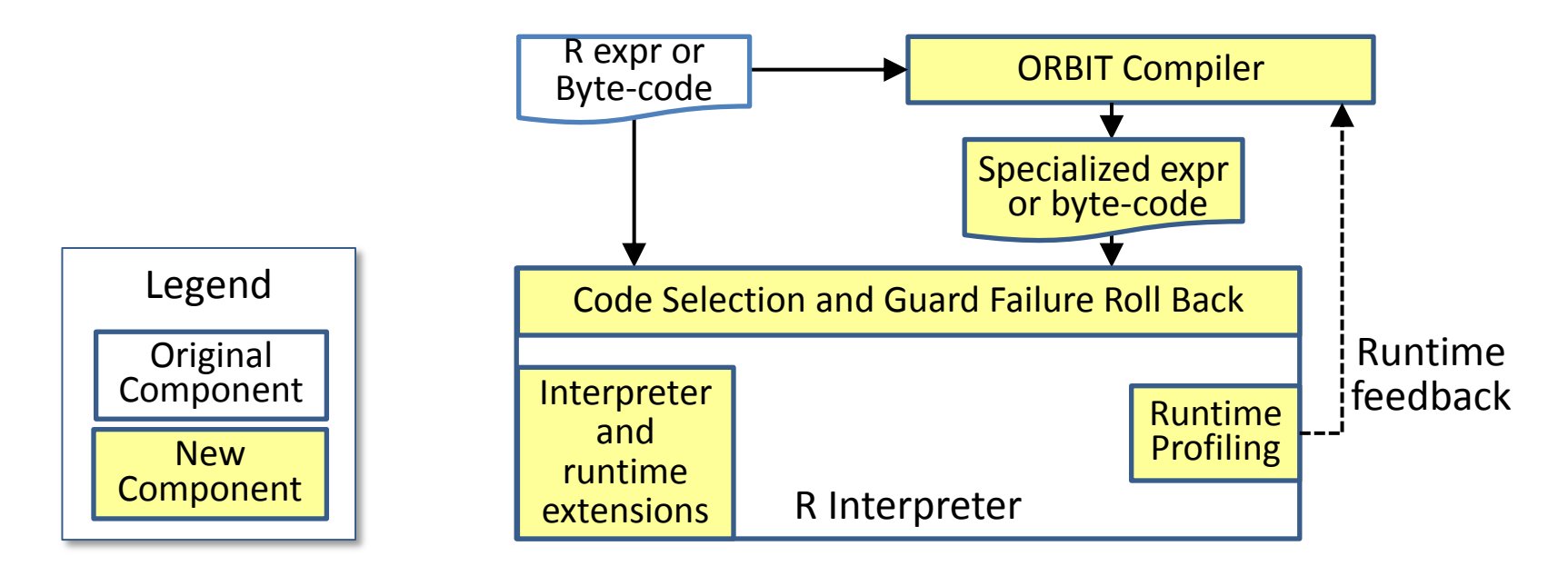

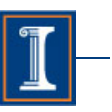

#### An Example of ORBIT Specialization

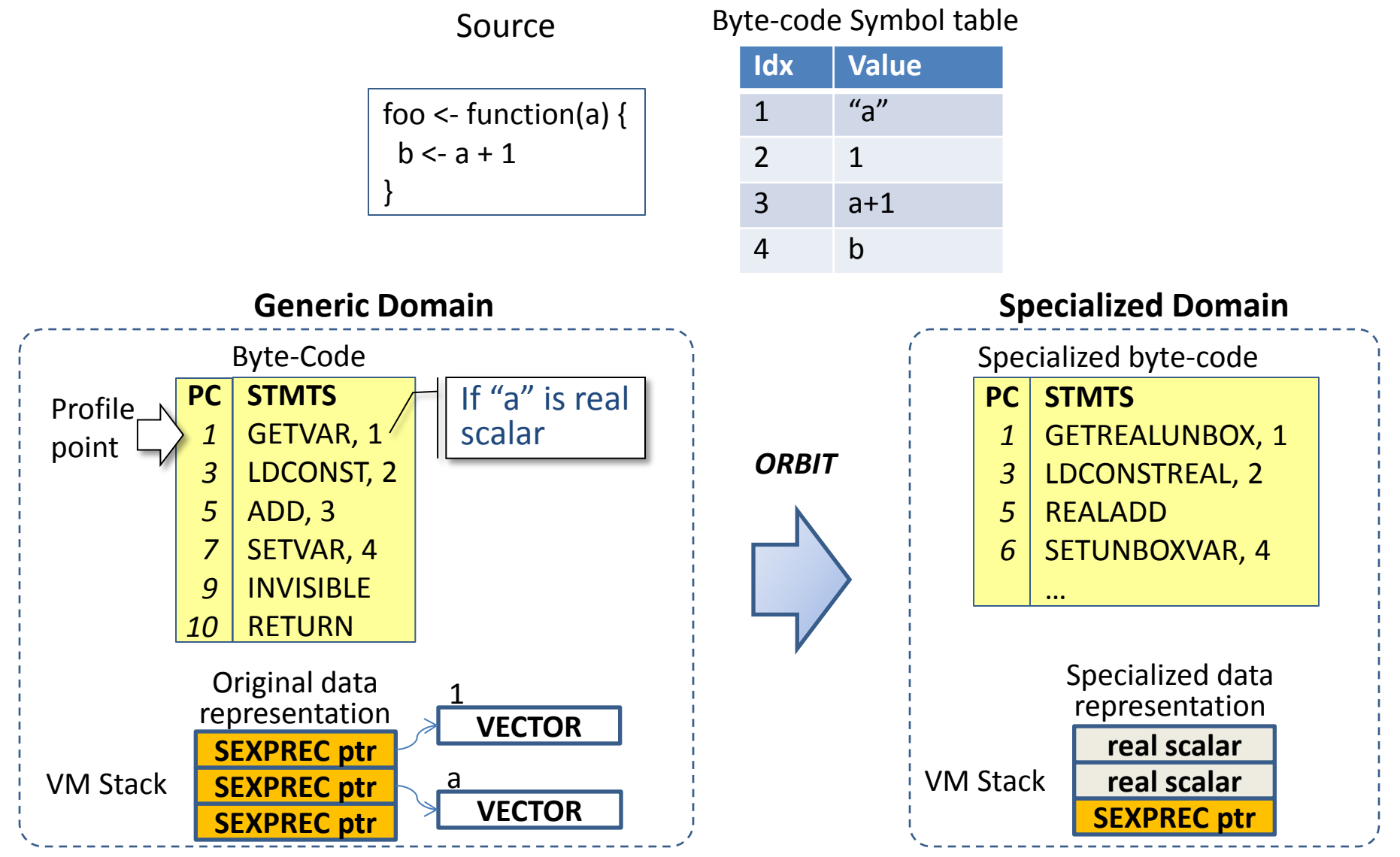

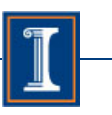

## ORBIT Approach Highlight

- Type profiling + Fast type inference
	- Profiling once -> trigger optimization
	- Simple type system, use profiling type to help typing
- **Specialized data representation** 
	- Use raw (unboxed) objects to replace generic objects
	- Mixed Stack to store boxed and unboxed objects
	- With a type stack to track unboxed objects in the stack
	- Unbox value cache: a software cache for faster local frame object access
- Specialized byte-code and runtime function routines
	- Type specialized instructions for common operations
	- Simplify calling conventions according to R's semantics
- Guards to handle incorrect type speculation
	- $-$  Type change  $\rightarrow$  Guard failure  $\rightarrow$  Restore the generic code and object
	- $-$  Combine the new type with the original profiling type  $\rightarrow$  Retry optimization later